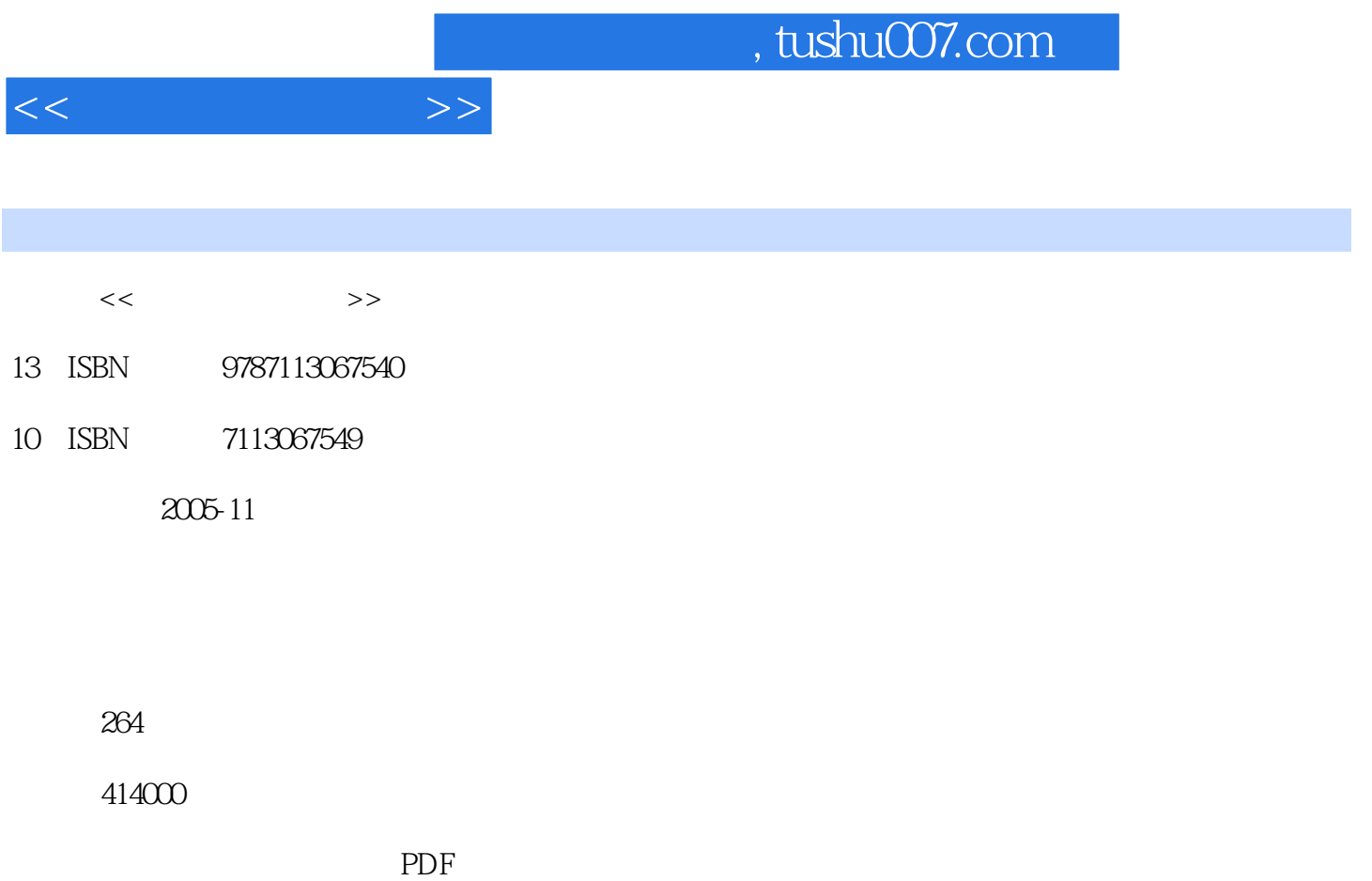

更多资源请访问:http://www.tushu007.com

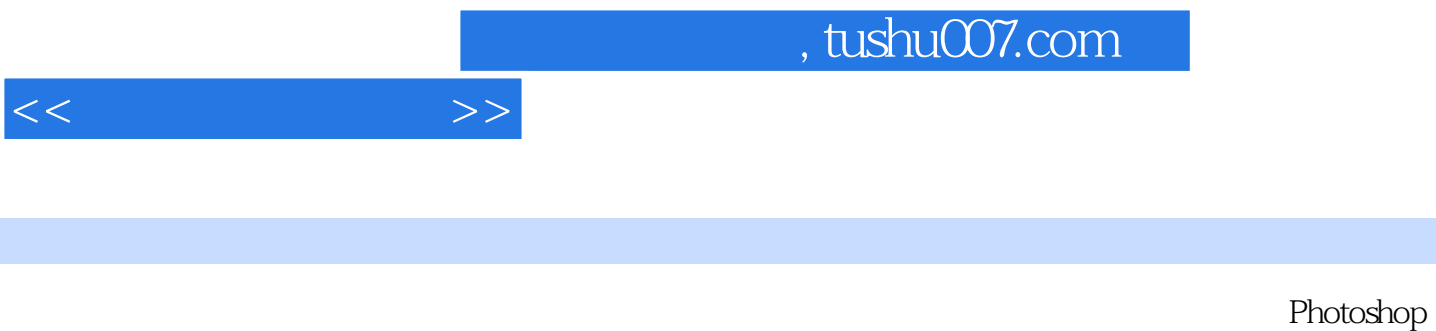

rware, where  $\frac{1}{\sqrt{2\pi}}$  is the set of the term of the term of the term of the term of the term of the term of the term of the term of the term of the term of the term of the term of the term of the term of the term of

ImageReady Sound Forge Premiere Auth<br>rware

*Page 2*

, tushu007.com

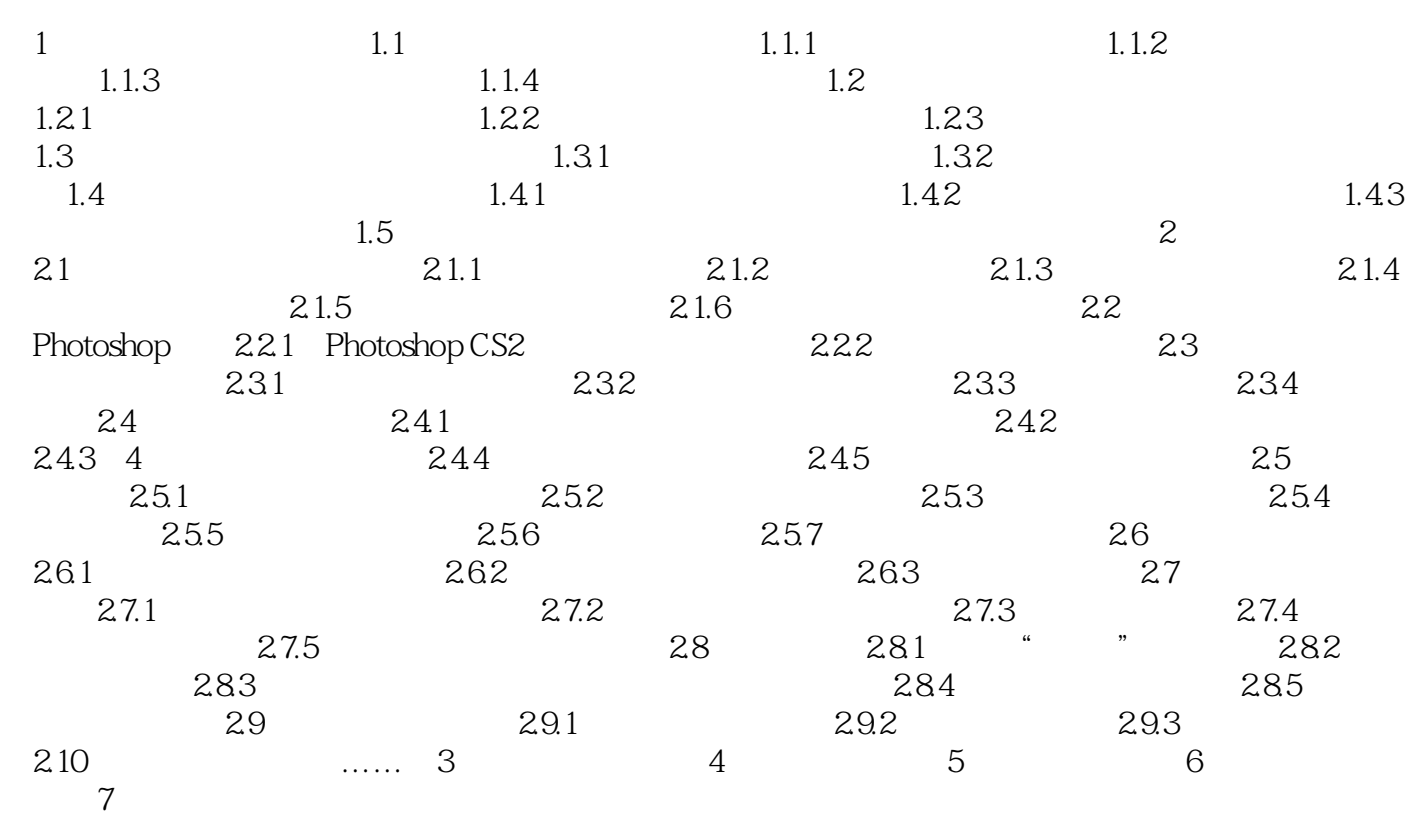

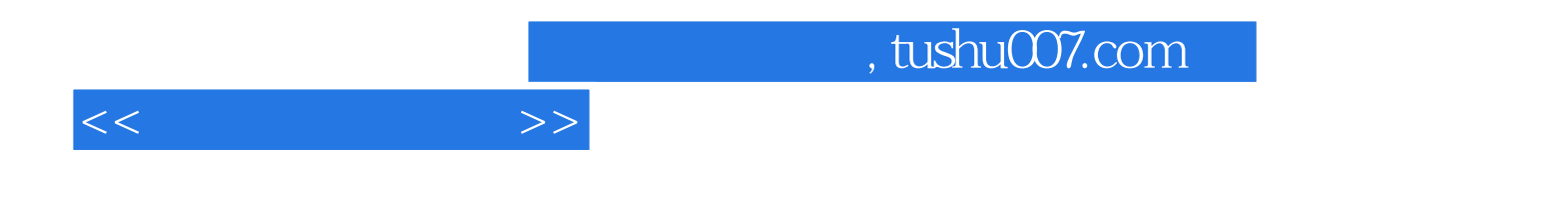

本站所提供下载的PDF图书仅提供预览和简介,请支持正版图书。

更多资源请访问:http://www.tushu007.com